# Package 'sitePath'

May 17, 2024

<span id="page-0-0"></span>Type Package

Title Phylogeny-based sequence clustering with site polymorphism

Version 1.20.0

Description Using site polymorphism is one of the ways to cluster DNA/protein sequences but it is possible for the sequences with the same polymorphism on a single site to be genetically distant. This package is aimed at clustering sequences using site polymorphism and their corresponding phylogenetic trees. By considering their location on the tree, only the structurally adjacent sequences will be clustered. However, the adjacent sequences may not necessarily have the same polymorphism. So a branch-and-bound like algorithm is used to minimize the entropy representing the purity of site polymorphism of each cluster.

License MIT + file LICENSE

**Depends**  $R$  ( $>= 4.1$ )

Imports RColorBrewer, Rcpp, ape, aplot, ggplot2, ggrepel, ggtree, graphics, grDevices, gridExtra, methods, parallel, seqinr, stats, tidytree, utils

Suggests BiocStyle, devtools, knitr, magick, rmarkdown, testthat

LinkingTo Rcpp

RoxygenNote 7.1.2

Encoding UTF-8

VignetteBuilder knitr

URL <https://wuaipinglab.github.io/sitePath/>

#### BugReports <https://github.com/wuaipinglab/sitePath/issues>

biocViews Alignment, MultipleSequenceAlignment, Phylogenetics, SNP, Software

git\_url https://git.bioconductor.org/packages/sitePath

git branch RELEASE 3 19

git\_last\_commit bcfdcf3

git\_last\_commit\_date 2024-04-30

Repository Bioconductor 3.19

Date/Publication 2024-05-16

Author Chengyang Ji [aut, cre, cph] (<<https://orcid.org/0000-0001-9258-5453>>), Hangyu Zhou [ths], Aiping Wu [ths]

Maintainer Chengyang Ji <chengyang.ji12@alumni.xjtlu.edu.cn>

# **Contents**

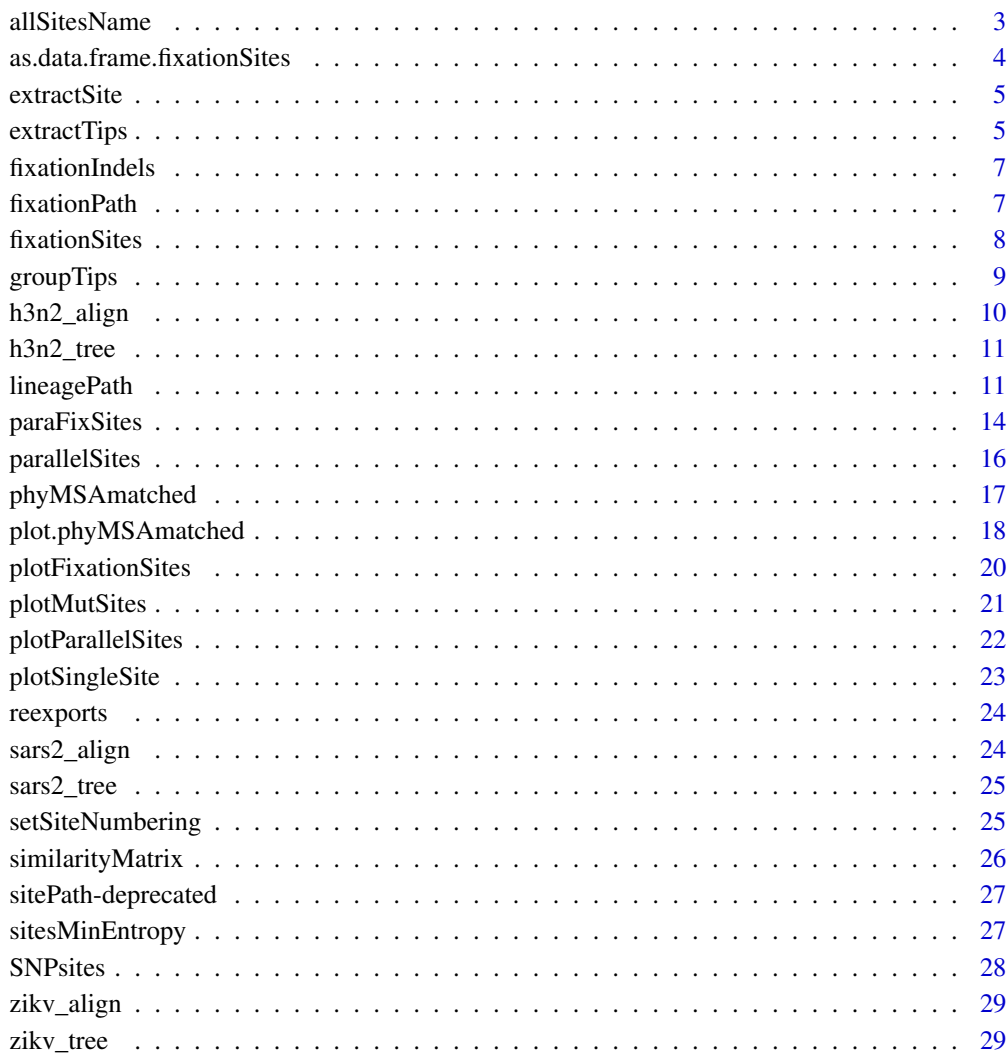

 $\bf 30$  $\bf 30$ 

<span id="page-2-0"></span>The function is a way to get position of the resulting sites from [SNPsites](#page-27-1), [fixationSites](#page-7-1) and [parallelSites](#page-15-1). The numbering is consistent with what's being set by [setSiteNumbering](#page-24-1)

#### Usage

```
allSitesName(x, ...)
## S3 method for class 'SNPsites'
allSitesName(x, ...)
## S3 method for class 'sitesMinEntropy'
allSitesName(x, ...)
## S3 method for class 'fixationSites'
allSitesName(x, ...)
## S3 method for class 'parallelSites'
allSitesName(x, ...)
## S3 method for class 'paraFixSites'
allSitesName(x, type = c("paraFix", "fixation", "parallel"), ...)
```
#### Arguments

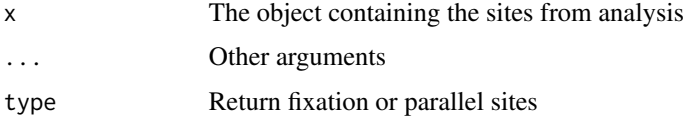

#### Value

An integer vector for sites position

```
data(zikv_tree)
msaPath <- system.file('extdata', 'ZIKV.fasta', package = 'sitePath')
tree <- addMSA(zikv_tree, msaPath = msaPath, msaFormat = 'fasta')
snp <- SNPsites(tree)
allSitesName(snp)
```
<span id="page-3-1"></span><span id="page-3-0"></span>as.data.frame.fixationSites

*Convert results to Data Frame*

#### Description

Convert return of functions in sitePath package to a [data.frame](#page-0-0) so can be better worked with. The group name for each tip is the same as [groupTips](#page-8-1).

A [fixationSites](#page-7-1) object will output the mutation name of the fixation and the cluster name before and after the mutation.

An [SNPsites](#page-27-1) object will output the tip name with the SNP and its position.

An [parallelSites](#page-15-1) object will output the tip name with the group name and mutation info.

# Usage

```
## S3 method for class 'fixationSites'
as.data.frame(x, row.name = NULL, optional = FALSE, ...)## S3 method for class 'SNPsites'
as.data.frame(x, row.names = NULL, optional = FALSE, ...)
## S3 method for class 'parallelSites'
as.data.frame(x, row.name = NULL, optional = FALSE, ...)
```
# Arguments

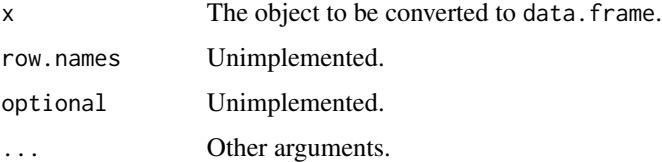

#### Value

A [data.frame](#page-0-0) object.

```
data(zikv_tree_reduced)
data(zikv_align_reduced)
tree <- addMSA(zikv_tree_reduced, alignment = zikv_align_reduced)
fixations <- fixationSites(lineagePath(tree))
as.data.frame(fixations)
```
<span id="page-4-1"></span><span id="page-4-0"></span>

The functions in sitePath usually include the results on more than one site. The function extractSite can be used to extract the predicted result on a single site.

#### Usage

```
extractSite(x, site, ...)
## S3 method for class 'fixationSites'
extractSite(x, site, ...)
```
#### Arguments

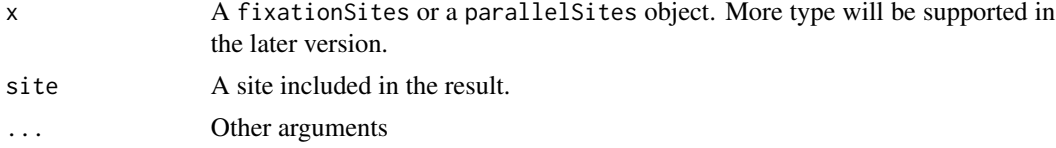

#### Value

The predicted result of a single site

#### Examples

```
data(zikv_tree_reduced)
data(zikv_align_reduced)
tree <- addMSA(zikv_tree_reduced, alignment = zikv_align_reduced)
mutations <- fixationSites(lineagePath(tree))
extractSite(mutations, 139)
```
extractTips *Extract grouped tips for a single site*

#### Description

The result of [fixationSites](#page-7-1) and sitePath contains all the possible sites with fixation mutation. The function extractTips retrieves the name of the tips involved in the fixation.

For [lineagePath](#page-10-1), the function extractTips groups all the tree tips according to the amino acid/nucleotide of the site.

For [parallelSites](#page-15-1) and sitePara object, the function extractTips retrieve all the tips with parallel mutation.

# Usage

```
extractTips(x, ...)
## S3 method for class 'lineagePath'
extractTips(x, site, ...)
## S3 method for class 'sitesMinEntropy'
extractTips(x, site, ...)
## S3 method for class 'fixationSites'
extractTips(x, site, select = 1, ...)## S3 method for class 'sitePath'
extractTips(x, select = 1, ...)
## S3 method for class 'parallelSites'
extractTips(x, site, ...)
## S3 method for class 'sitePara'
extractTips(x, ...)
```
# Arguments

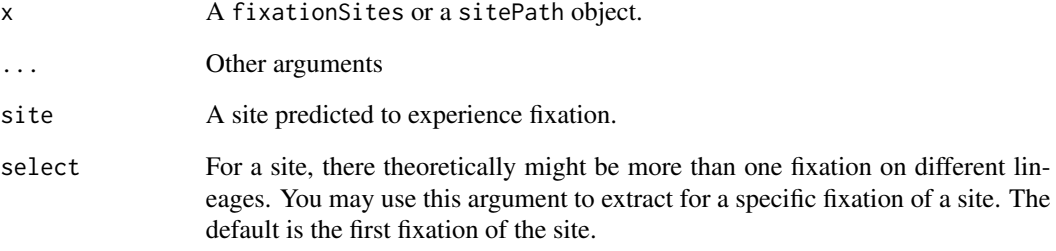

# Value

Tree tips grouped as [list](#page-0-0)

```
data(zikv_tree_reduced)
data(zikv_align_reduced)
tree <- addMSA(zikv_tree_reduced, alignment = zikv_align_reduced)
mutations <- fixationSites(lineagePath(tree))
extractTips(mutations, 139)
```
<span id="page-5-0"></span>

<span id="page-6-1"></span><span id="page-6-0"></span>fixationIndels *Fixation indels prediction*

#### Description

The fixation of insertions of deletions.

# Usage

```
fixationIndels(x, ...)
```
## S3 method for class 'sitesMinEntropy' fixationIndels(x, ...)

# Arguments

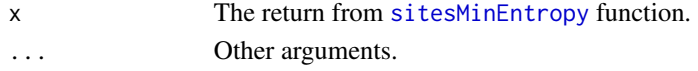

#### Value

A fixationIndels object.

#### Examples

```
data(zikv_tree_reduced)
data(zikv_align_reduced)
tree <- addMSA(zikv_tree_reduced, alignment = zikv_align_reduced)
fixationIndels(sitesMinEntropy(tree))
```
<span id="page-6-2"></span>fixationPath *Accumulation of fixed mutation as a tree*

# Description

The tips are clustered according to the fixation sites. The transition of fixation sites will be plotted as a phylogenetic tree. The length of each branch represents the number of fixation mutation between two clusters. The name of the tree tips indicate the number of sequences in the cluster.

#### Usage

```
fixationPath(x, ...)
## S3 method for class 'sitesMinEntropy'
fixationPath(x, minEffectiveSize = NULL, ...)
## S3 method for class 'fixationSites'
fixationPath(x, minEffectiveSize = NULL, ...)
```
#### <span id="page-7-0"></span>**Arguments**

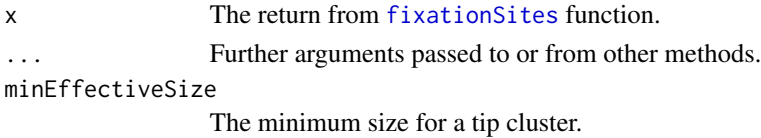

An fixationPath object

#### Examples

Value

```
data(zikv_tree_reduced)
data(zikv_align_reduced)
tree <- addMSA(zikv_tree_reduced, alignment = zikv_align_reduced)
paths <- lineagePath(tree)
mutations <- fixationSites(paths)
fixationPath(mutations)
```
<span id="page-7-1"></span>fixationSites *Fixation sites prediction*

# Description

After finding the [lineagePath](#page-10-1) of a phylogenetic tree, fixationSites uses the result to find those sites that show fixation on some, if not all, of the lineages. The number of tips before and after the fixation mutation is expected to be more than minEffectiveSize. Also, the fixation will be skipped if the amino acid/nucleotide is gap or ambiguous character. A lineage has to have at least one fixation mutation to be reported.

# Usage

```
fixationSites(paths, ...)
## S3 method for class 'lineagePath'
fixationSites(
 paths,
 minEffectiveSize = NULL,
  searchDepth = 1,
 method = c("compare", "insert", "delete"),
  ...
\lambda## S3 method for class 'sitesMinEntropy'
fixationSites(paths, ...)
## S3 method for class 'paraFixSites'
fixationSites(paths, ...)
```
# <span id="page-8-0"></span>groupTips 9

# Arguments

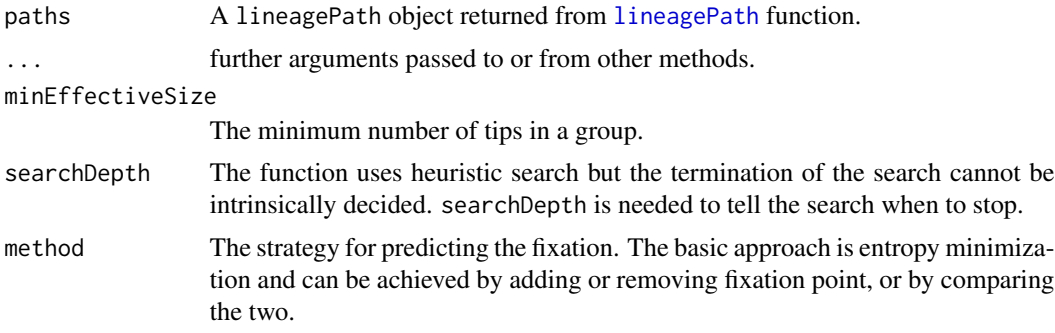

# Value

A fixationSites object.

# See Also

[as.data.frame.fixationSites](#page-3-1)

# Examples

```
data(zikv_tree_reduced)
data(zikv_align_reduced)
tree <- addMSA(zikv_tree_reduced, alignment = zikv_align_reduced)
fixationSites(lineagePath(tree))
```
<span id="page-8-1"></span>groupTips *The grouping of tree tips*

# Description

The tips between divergent nodes or fixation mutations on the lineages are each gathered as group.

# Usage

```
groupTips(tree, ...)
## S3 method for class 'phyMSAmatched'
groupTips(
  tree,
  similarity = NULL,
 simMatrix = NULL,
  forbidTrivial = TRUE,tipnames = TRUE,
  ...
\mathcal{L}
```

```
## S3 method for class 'lineagePath'
groupTips(tree, tipnames = TRUE, ...)
## S3 method for class 'sitesMinEntropy'
groupTips(tree, tipnames = TRUE, ...)
## S3 method for class 'fixationSites'
groupTips(tree, tipnames = TRUE, ...)## S3 method for class 'fixationPath'
groupTips(tree, tipnames = TRUE, ...)
```
# Arguments

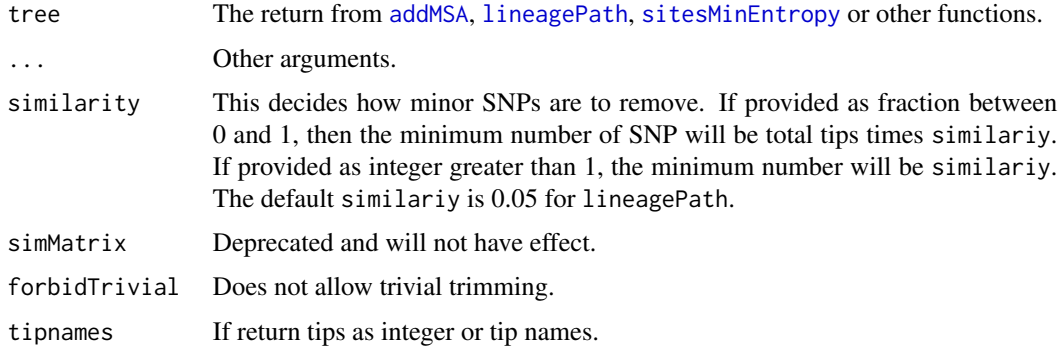

# Value

groupTips returns grouping of tips.

# Examples

```
data(zikv_tree)
data(zikv_align)
tree <- addMSA(zikv_tree, alignment = zikv_align)
groupTips(tree)
```
<span id="page-9-1"></span>h3n2\_align *Multiple sequence alignment of H3N2's HA protein*

# Description

The raw protein sequences were downloaded from NCBI database and aligned using MAFFT (<https://mafft.cbrc.jp/alignment/software/>).

h3n2\_align\_reduced is a truncated version of h3n2\_align

#### <span id="page-10-0"></span>h3n2\_tree 11

#### Usage

data(h3n2\_align)

data(h3n2\_align\_reduced)

#### Format

an alignment object an alignment object

h3n2\_tree *Phylogenetic tree of H3N2's HA protein*

# Description

Tree was built from [h3n2\\_align](#page-9-1) using RAxML (<http://www.exelixis-lab.org/>) with default settings.

h3n2\_tree\_reduced is a truncated version of h3n2\_tree

#### Usage

data(h3n2\_tree)

data(h3n2\_tree\_reduced)

#### Format

a phylo object a phylo object

<span id="page-10-1"></span>lineagePath *Resolving lineage paths using SNP*

#### Description

lineagePath finds the lineages of a phylogenetic tree providing the corresponding sequence alignment. This is done by finding 'major SNPs' which usually accumulate along the evolutionary pathways.

sneakPeek is intended to plot 'similarity' (actually the least percentage of 'major SNP') as a threshold against number of output lineagePath. This plot is intended to give user a rough view about how many lineages they could expect from the 'similarity' threshold in the function [lineagePath](#page-10-1). The number of lineagePath is preferably not be too many or too few. The result excludes where the number of lineagePath is greater than number of tips divided by 20 or user-defined maxPath. The zero lineagePath result will also be excluded.

<span id="page-11-0"></span>When used on the return of sneakPeek, a lineagePath with the closest similarity will be retrieved from the returned value.

similarity has no effect when using on [paraFixSites](#page-13-1) object

# Usage

```
lineagePath(tree, similarity, ...)
## S3 method for class 'phylo'
lineagePath(
  tree,
  similarity = NULL,
 alignment = NULL,
  seqType = c("AA", "DNA", "RNA"),
  reference = NULL,
  gapChar = "-",
 minSkipSize = NULL,
  ...
\mathcal{L}## S3 method for class 'treedata'
lineagePath(tree, ...)
## S3 method for class 'phyMSAmatched'
lineagePath(
  tree,
  similarity = NULL,
 simMatrix = NULL,
  forbidTrivial = TRUE,
  ...
\mathcal{L}sneakPeek(tree, step = 9, maxPath = NULL, minPath = 0, makePlot = TRUE)
## S3 method for class 'sneakPeekedPaths'
lineagePath(tree, similarity, ...)
## S3 method for class 'paraFixSites'
lineagePath(tree, similarity = NULL, ...)
```
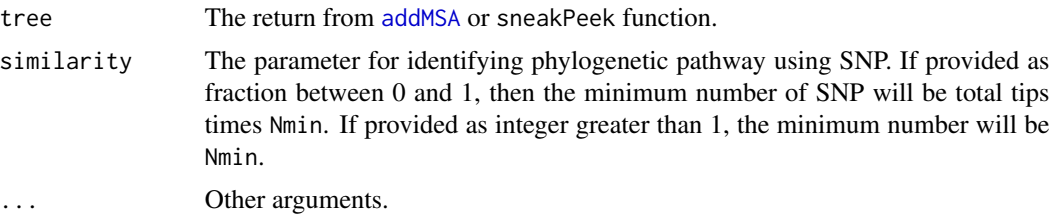

# <span id="page-12-0"></span>lineagePath 13

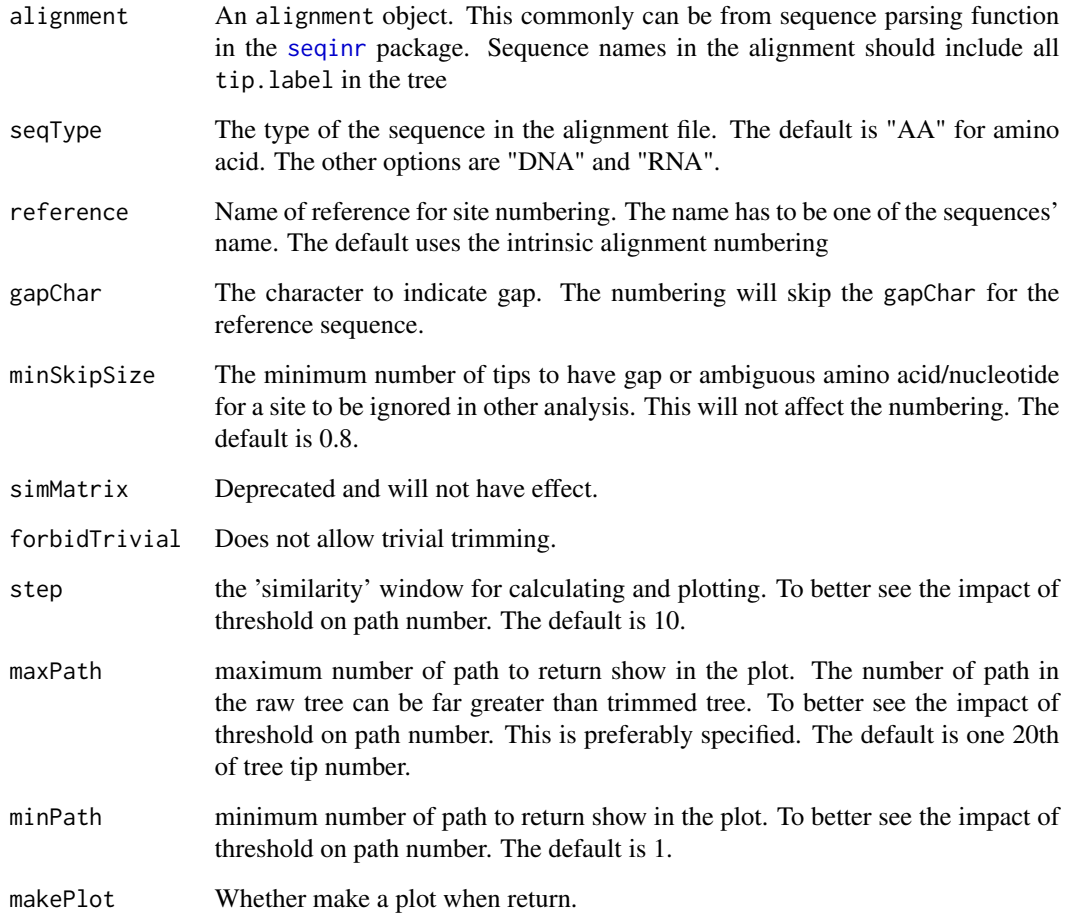

# Value

Lineage path represent by node number.

sneakPeek return the similarity threhold against number of lineagePath. There will be a simple dot plot between threshold and path number if makePlot is TRUE.

```
data('zikv_tree')
data('zikv_align')
tree <- addMSA(zikv_tree, alignment = zikv_align)
lineagePath(tree)
sneakPeek(tree, step = 3)
x <- sneakPeek(tree, step = 3)
lineagePath(x, similarity = 0.05)
```
<span id="page-13-1"></span><span id="page-13-0"></span>

The operation between the results of [fixationSites](#page-7-1) and [parallelSites](#page-15-1).

## Usage

```
paraFixSites(x, ...)
## S3 method for class 'phylo'
paraFixSites(
  x,
  alignment = NULL,
  seqType = c("AA", "DNA", "RNA"),
 Nmin = NULL,
  reference = NULL,
  gapChar = "-",
 minSkipSize = NULL,
  ...
)
## S3 method for class 'treedata'
paraFixSites(x, ...)
## S3 method for class 'lineagePath'
paraFixSites(
  x,
 minEffectiveSize = NULL,
  searchDepth = 1,
 method = c("compare", "insert", "delete"),
  ...
)
## S3 method for class 'sitesMinEntropy'
paraFixSites(
  x,
 category = c("intersect", "union", "parallelOnly", "fixationOnly"),
 minSNP = NULL,
 mutMode = c("all", "exact", "pre", "post"),
  ...
\mathcal{L}
```
#### Arguments

x A lineagePath object returned from [lineagePath](#page-10-1) function.

# <span id="page-14-0"></span>paraFixSites 15

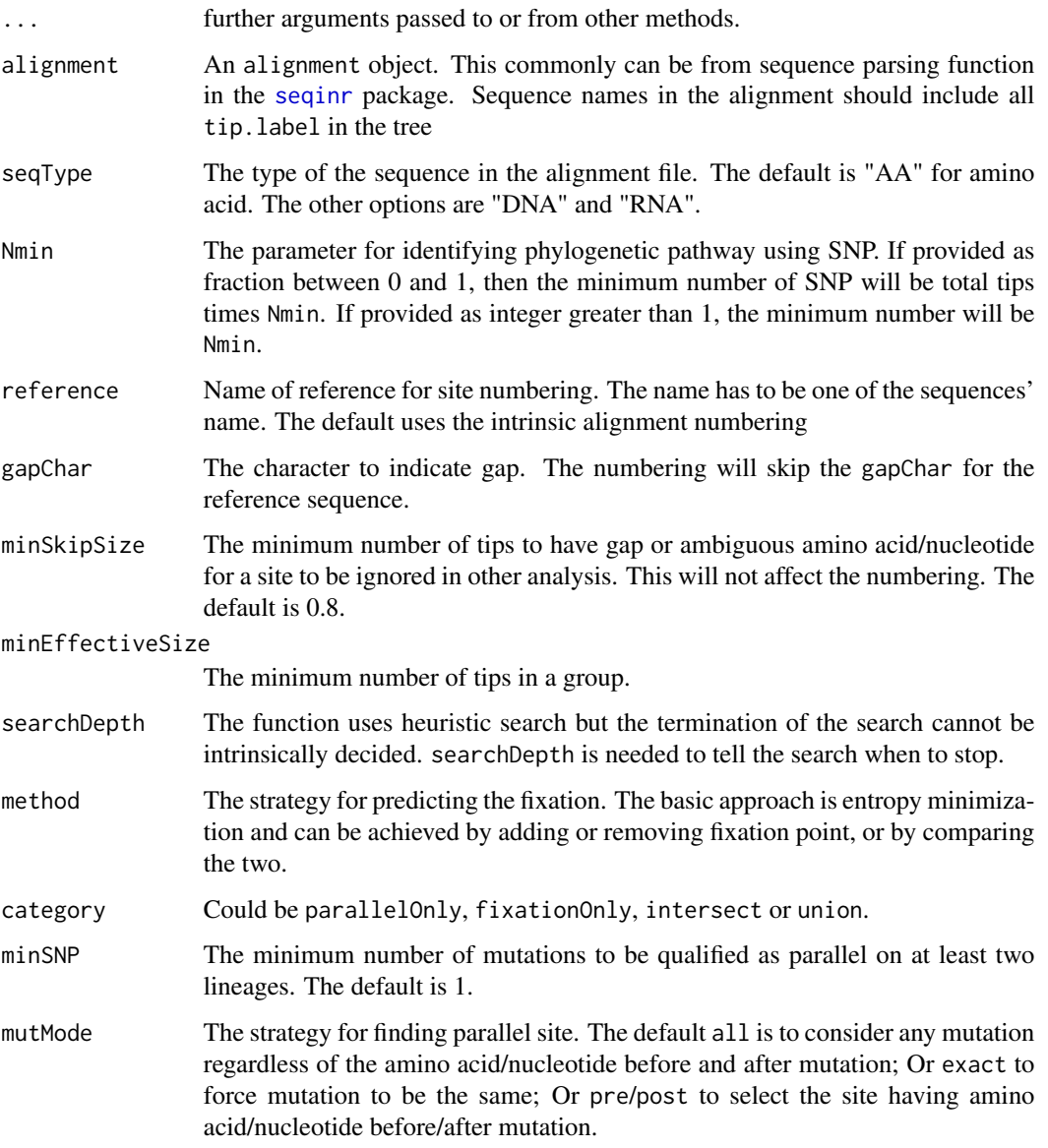

# Value

A paraFixSites object.

```
data(zikv_tree_reduced)
data(zikv_align_reduced)
paraFixSites(zikv_tree_reduced, alignment = zikv_align_reduced)
```
A site may have mutated on parallel lineages. Mutation can occur on the same site across the phylogenetic lineages solved by [lineagePath](#page-10-1). The site will be considered mutated in parallel if the mutation occurs on the non-overlap part of more than two lineages. The amino acid/nucleotide before and after the mutation can be allowed different on different lineages or only the exact same mutations are considered.

#### Usage

```
parallelSites(x, ...)
## S3 method for class 'lineagePath'
parallelSites(
  x,
 minSNP = NULL,mutMode = c("all", "exact", "pre", "post"),
  ...
)
## S3 method for class 'sitesMinEntropy'
parallelSites(
  x,
 minSNP = NULL,
 mutMode = c("all", "exact", "pre", "post"),
  ...
\mathcal{L}## S3 method for class 'paraFixSites'
```

```
parallelSites(x, ...)
```
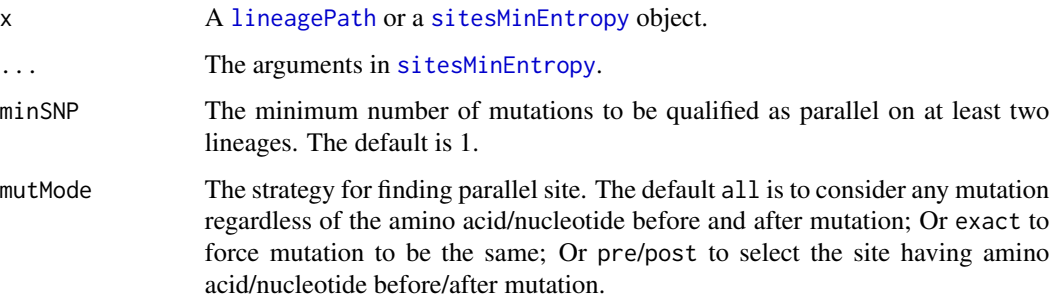

# <span id="page-16-0"></span>phyMSAmatched 17

# Value

A parallelSites object

#### Examples

```
data(zikv_tree_reduced)
data(zikv_align_reduced)
tree <- addMSA(zikv_tree_reduced, alignment = zikv_align_reduced)
paths <- lineagePath(tree)
x <- sitesMinEntropy(paths)
parallelSites(x)
```
<span id="page-16-2"></span>phyMSAmatched *Add matching sequence alignment to the tree*

# <span id="page-16-1"></span>Description

addMSA wraps [read.alignment](#page-23-1) function in [seqinr](#page-0-0) package and helps match names in tree and sequence alignment. Either provide the file path to an alignment file and its format or an alignment object from the return of [read.alignment](#page-23-1) function. If both the file path and alignment object are given, the function will use the sequence in the alignment file.

# Usage

```
addMSA(tree, ...)
## S3 method for class 'phylo'
addMSA(
 tree,
 msaPath = ",
 msaFormat = c("fasta", "clustal", "phylip", "mase", "msf"),
 alignment = NULL,
  seqType = c("AA", "DNA", "RNA"),
  ...
\mathcal{L}## S3 method for class 'treedata'
```
addMSA(tree, ...)

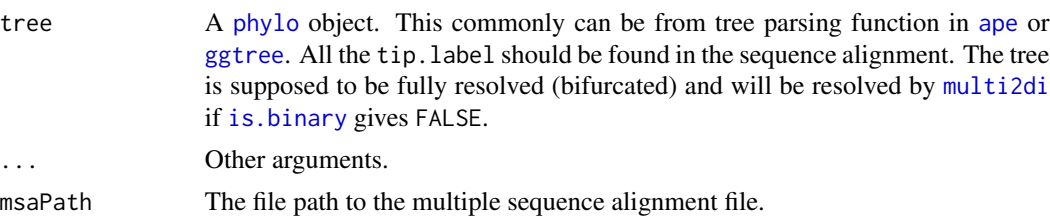

<span id="page-17-0"></span>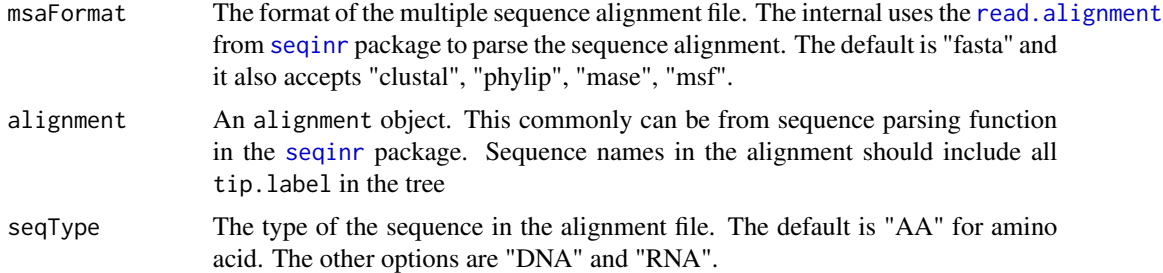

## Value

Since 1.5.12, the function returns a phyMSAmatched object to avoid S3 methods used on phylo (better encapsulation).

#### See Also

[read.alignment](#page-23-1)

#### Examples

```
data(zikv_tree)
msaPath <- system.file('extdata', 'ZIKV.fasta', package = 'sitePath')
addMSA(zikv_tree, msaPath = msaPath, msaFormat = 'fasta')
```
plot.phyMSAmatched *Visualize the results*

# <span id="page-17-1"></span>**Description**

The plot function to visualize the return of functions in the package. The underlying function applies [ggplot2](#page-0-0). The function name plot is used to keep the compatibility with previous versions, but they do not behave like the generic [plot](#page-0-0) function since 1.5.4.

A [phyMSAmatched](#page-16-2) object will be plotted as a tree diagram.

A [lineagePath](#page-10-1) object will be plotted as a tree diagram and paths are black solid line while the trimmed nodes and tips will use gray dashed line.

A [parallelSites](#page-15-1) object will be plotted as original phylogenetic tree marked with parallel mutations attached as dot plot.

A [fixationSites](#page-7-1) object will be plotted as original phylogenetic tree marked with fixation substitutions.

A sitePath object can be extracted by using [extractSite](#page-4-1) on the return of [fixationSites](#page-7-1).

A [fixationIndels](#page-6-1) object will be plotted as original phylogenetic tree marked with indel fixation.

A [fixationPath](#page-6-2) object will be plotted as a phylo object. The tips are clustered according to the fixation sites. The transition of fixation sites will be plotted as a phylogenetic tree. The length of each branch represents the number of fixation mutation between two clusters.

# <span id="page-18-0"></span>Usage

```
## S3 method for class 'phyMSAmatched'
plot(x, y = TRUE, ...)## S3 method for class 'lineagePath'
plot(x, y = TRUE, showTips = FALSE, ...)## S3 method for class 'parallelSites'
plot(x, y = TRUE, ...)## S3 method for class 'fixationSites'
plot(x, y = TRUE, tipsGrouping = NULL, ...)## S3 method for class 'sitePath'
plot(x, y = NULL, select = NULL, showTips = FALSE, ...)## S3 method for class 'fixationIndels'
plot(x, y = TRUE, ...)## S3 method for class 'fixationPath'
plot(x, y = TRUE, ...)
```
#### Arguments

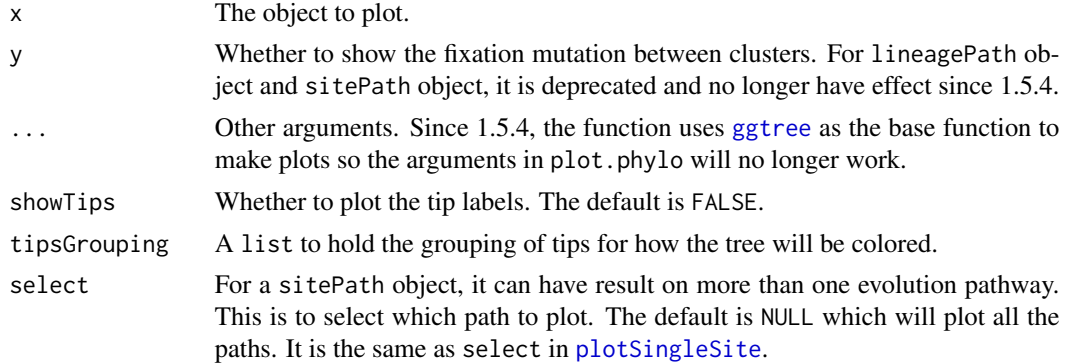

#### Value

A ggplot object to make the plot.

```
data(zikv_tree)
data(zikv_align)
tree <- addMSA(zikv_tree, alignment = zikv_align)
plot(tree)
paths <- lineagePath(tree)
plot(paths)
parallel <- parallelSites(paths)
```

```
plot(parallel)
fixations <- fixationSites(paths)
plot(fixations)
sp <- extractSite(fixations, 139)
plot(sp)
x <- fixationPath(fixations)
plot(x)
```
plotFixationSites *Plot the result of fixation sites*

# Description

Visualize the results of [paraFixSites](#page-13-1)

# Usage

plotFixationSites(x, ...)

## S3 method for class 'fixationSites' plotFixationSites(x, site = NULL, ...)

## S3 method for class 'paraFixSites' plotFixationSites(x, site = NULL, ...)

# Arguments

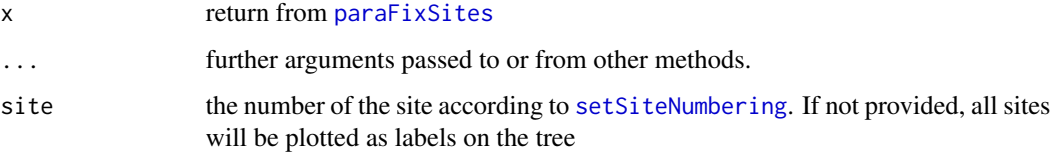

# Value

A ggplot object.

```
data(zikv_tree_reduced)
data(zikv_align_reduced)
paraFix <- paraFixSites(zikv_tree_reduced, alignment = zikv_align_reduced)
plotFixationSites(paraFix)
```
<span id="page-19-0"></span>

<span id="page-20-0"></span>

The mutated sites for each tip in a phylogenetic tree will be represented as colored dots positioned by their site number.

#### Usage

```
plotMutSites(x, ...)
## S3 method for class 'SNPsites'
plotMutSites(x, showTips = FALSE, ...)
## S3 method for class 'lineagePath'
plotMutSites(x, ...)
## S3 method for class 'parallelSites'
plotMutSites(x, ...)
## S3 method for class 'fixationSites'
plotMutSites(x, ...)
## S3 method for class 'paraFixSites'
plotMutSites(
 x,
 widthRatio = 0.75,
 fontSize = 3.88,
  dotSize = 1,
  lineSize = 0.5,
  ...
)
```
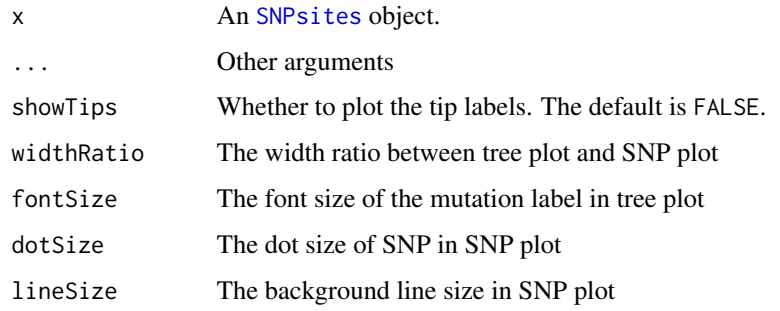

# Value

A tree plot with SNP as dots for each tip.

# Examples

```
data(zikv_tree_reduced)
data(zikv_align_reduced)
tree <- addMSA(zikv_tree_reduced, alignment = zikv_align_reduced)
plotMutSites(SNPsites(tree))
```
plotParallelSites *Plot the result of fixation sites*

# Description

Visualize the results of [paraFixSites](#page-13-1)

#### Usage

```
plotParallelSites(x, ...)
## S3 method for class 'parallelSites'
plotParallelSites(x, site = NULL, ...)
```

```
## S3 method for class 'paraFixSites'
plotParallelSites(x, site = NULL, ...)
```
# Arguments

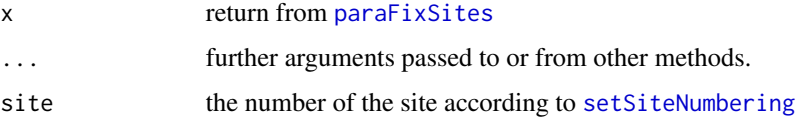

# Value

A ggplot object.

```
data(zikv_tree)
data(zikv_align)
paraFix <- paraFixSites(zikv_tree, alignment = zikv_align)
plotParallelSites(paraFix)
```
<span id="page-21-0"></span>

<span id="page-22-1"></span><span id="page-22-0"></span>Plot and color the tree according to amino acid/nucleotide of the selected site. The color scheme depends on the seqType set in [addMSA](#page-16-1) function.

For [lineagePath](#page-10-1), the tree will be colored according to the amino acid of the site. The color scheme tries to assign distinguishable color for each amino acid.

For [parallelSites](#page-15-1), the tree will be colored according to the amino acid of the site if the mutation is not fixed.

For [fixationSites](#page-7-1), it will color the ancestral tips in red, descendant tips in blue and excluded tips in grey.

# Usage

```
plotSingleSite(x, site, ...)
## S3 method for class 'lineagePath'
plotSingleSite(x, site, showPath = TRUE, showTips = FALSE, ...)
## S3 method for class 'sitesMinEntropy'
plotSingleSite(x, site, ...)
## S3 method for class 'parallelSites'
plotSingleSite(x, site, showPath = TRUE, ...)
## S3 method for class 'fixationSites'
plotSingleSite(x, site, select = NULL, ...)
```
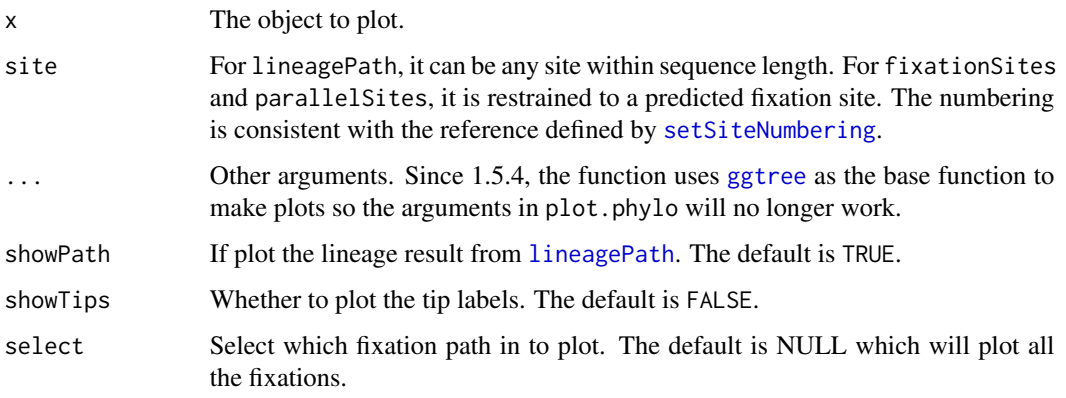

# Value

Since 1.5.4, the function returns a ggplot object so on longer behaviors like the generic [plot](#page-0-0) function.

# See Also

[plot.sitePath](#page-17-1)

#### Examples

```
data(zikv_tree)
data(zikv_align)
tree <- addMSA(zikv_tree, alignment = zikv_align)
paths <- lineagePath(tree)
plotSingleSite(paths, 139)
fixations <- fixationSites(paths)
plotSingleSite(fixations, 139)
```
reexports *Objects exported from other packages*

## <span id="page-23-1"></span>Description

These objects are imported from other packages. Follow the links below to see their documentation.

ape [as.phylo](#page-23-1), [read.tree](#page-23-1) seqinr [read.alignment](#page-23-1) tidytree [as.treedata](#page-23-1)

<span id="page-23-2"></span>sars2\_align *Multiple sequence alignment of SARS-CoV-2 genome CDS*

# Description

The raw sequences were downloaded from GISAID database (<https://www.gisaid.org/>) and aligned using MAFFT (<https://mafft.cbrc.jp/alignment/software/>) with default settings.

#### Usage

```
data(sars2_align)
```
#### Format

an alignment object

<span id="page-23-0"></span>

<span id="page-24-0"></span>

Tree was built from [sars2\\_align](#page-23-2) using RAxML (<http://www.exelixis-lab.org/>) with default settings. The tip EPI\_ISL\_402125 was used as the outgroup to root the tree.

# Usage

data(sars2\_tree)

# Format

a phylo object

<span id="page-24-1"></span>setSiteNumbering *Set site numbering to the reference sequence*

# Description

A reference sequence can be used to define a global site numbering scheme for multiple sequence alignment. The gap in the reference sequence will be skipped for the numbering. Also, the site that is gap or amino acid/nucleotide for too many tips will be ignored but won't affect numbering.

#### Usage

setSiteNumbering(x, reference, gapChar, ...)

```
## S3 method for class 'phyMSAmatched'
setSiteNumbering(x, reference = NULL, gapChar = "-", minSkipSize = NULL, ...)
```
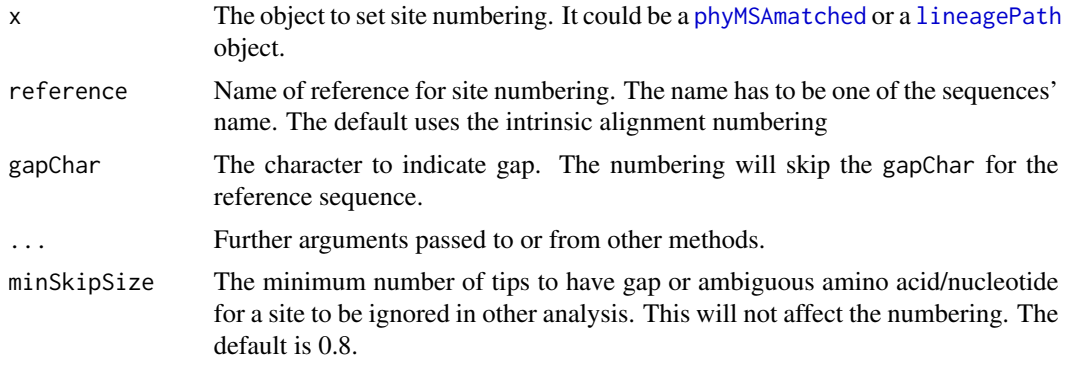

<span id="page-25-0"></span>The input x with numbering mapped to reference.

#### Examples

```
data(zikv_tree)
msaPath <- system.file('extdata', 'ZIKV.fasta', package = 'sitePath')
tree <- addMSA(zikv_tree, msaPath = msaPath, msaFormat = 'fasta')
setSiteNumbering(tree)
```
similarityMatrix *Similarity between sequences*

#### Description

Get similarity between aligned sequences with gap ignored.

# Usage

```
similarityMatrix(tree)
```
#### Arguments

tree The return from [addMSA](#page-16-1) function.

# Value

A diagonal matrix of similarity between sequences.

```
data(zikv_tree)
data(zikv_align)
tree <- addMSA(zikv_tree, alignment = zikv_align)
simMatrix <- similarityMatrix(tree)
```
<span id="page-26-0"></span>sitePath-deprecated *Deprecated functions in package 'sitePath'*

#### Description

These functions are provided for compatibility with older versions of 'sitePath' only, and will be defunct at the next release.

# Details

The following functions are deprecated and will be made defunct; use the replacement indicated below:

• multiFixationSites: [fixationSites](#page-7-1)

<span id="page-26-1"></span>sitesMinEntropy *Fixation sites prediction*

# Description

After finding the [lineagePath](#page-10-1) of a phylogenetic tree, sitesMinEntropy perform entropy minimization on every site of the sequence to group the tips according to amino acid/nucleotide.

# Usage

```
sitesMinEntropy(x, ...)
## S3 method for class 'lineagePath'
sitesMinEntropy(
  x,
 minEffectiveSize = NULL,
 searchDepth = 1,
 method = c("compare", "insert", "delete"),
  ...
\mathcal{L}
```
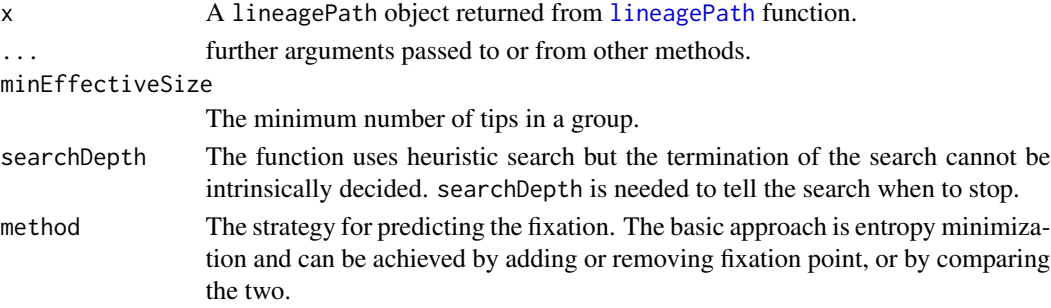

# Value

A sitesMinEntropy object.

# Examples

```
data(zikv_tree_reduced)
data(zikv_align_reduced)
tree <- addMSA(zikv_tree_reduced, alignment = zikv_align_reduced)
sitesMinEntropy(lineagePath(tree))
```
#### <span id="page-27-1"></span>SNPsites *Finding sites with variation*

# Description

Single nucleotide polymorphism (SNP) in the whole package refers to variation of amino acid. SNPsite will try to find SNP in the multiple sequence alignment. A reference sequence and gap character may be specified to number the site.

#### Usage

SNPsites(tree, ...)

## S3 method for class 'phyMSAmatched' SNPsites(tree, minSNP = NULL, ...)

# Arguments

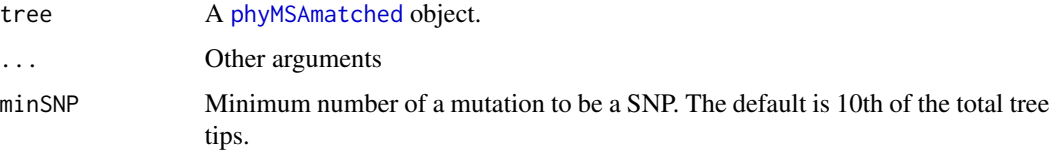

# Value

A SNPsites object.

```
data(zikv_tree_reduced)
data(zikv_align_reduced)
tree <- addMSA(zikv_tree_reduced, alignment = zikv_align_reduced)
SNPsites(tree)
```
<span id="page-27-0"></span>

<span id="page-28-1"></span><span id="page-28-0"></span>

The raw protein sequences were downloaded from ViPR database (<https://www.viprbrc.org/>) and aligned using MAFFT (<https://mafft.cbrc.jp/alignment/software/>). with default settings.

zikv\_align\_reduced is a truncated version of zikv\_align

#### Usage

data(zikv\_align)

data(zikv\_align\_reduced)

# Format

an alignment object an alignment object

zikv\_tree *Phylogenetic tree of Zika virus polyprotein*

#### Description

Tree was built from [zikv\\_align](#page-28-1) using RAxML (<http://www.exelixis-lab.org/>) with default settings. The tip ANK57896 was used as outgroup to root the tree.

zikv\_tree\_reduced is a truncated version of zikv\_tree

# Usage

```
data(zikv_tree)
```
data(zikv\_tree\_reduced)

#### Format

a phylo object

a phylo object

# <span id="page-29-0"></span>**Index**

∗ datasets h3n2\_align, [10](#page-9-0) h3n2\_tree, [11](#page-10-0) sars2\_align, [24](#page-23-0) sars2\_tree, [25](#page-24-0) zikv\_align, [29](#page-28-0) zikv\_tree, [29](#page-28-0) ∗ internal reexports, [24](#page-23-0) addMSA, *[10](#page-9-0)*, *[12](#page-11-0)*, *[23](#page-22-0)*, *[26](#page-25-0)* addMSA *(*phyMSAmatched*)*, [17](#page-16-0) allSitesName, [3](#page-2-0) ape, *[17](#page-16-0)* as.data.frame.fixationSites, [4,](#page-3-0) *[9](#page-8-0)* as.data.frame.parallelSites *(*as.data.frame.fixationSites*)*, [4](#page-3-0) as.data.frame.SNPsites *(*as.data.frame.fixationSites*)*, [4](#page-3-0) as.phylo, *[24](#page-23-0)* as.phylo *(*reexports*)*, [24](#page-23-0) as.treedata, *[24](#page-23-0)* as.treedata *(*reexports*)*, [24](#page-23-0) data.frame, *[4](#page-3-0)*

extractSite, [5,](#page-4-0) *[18](#page-17-0)* extractTips, [5](#page-4-0)

fixationIndels, [7,](#page-6-0) *[18](#page-17-0)* fixationPath, [7,](#page-6-0) *[18](#page-17-0)* fixationSites, *[3](#page-2-0)[–5](#page-4-0)*, *[8](#page-7-0)*, [8,](#page-7-0) *[14](#page-13-0)*, *[18](#page-17-0)*, *[23](#page-22-0)*, *[27](#page-26-0)*

ggplot2, *[18](#page-17-0)* ggtree, *[17](#page-16-0)*, *[19](#page-18-0)*, *[23](#page-22-0)* groupTips, *[4](#page-3-0)*, [9](#page-8-0)

h3n2\_align, [10,](#page-9-0) *[11](#page-10-0)* h3n2\_align\_reduced *(*h3n2\_align*)*, [10](#page-9-0) h3n2\_tree, [11](#page-10-0) h3n2\_tree\_reduced *(*h3n2\_tree*)*, [11](#page-10-0) is.binary, *[17](#page-16-0)* lineagePath, *[5](#page-4-0)*, *[8](#page-7-0)[–11](#page-10-0)*, [11,](#page-10-0) *[14](#page-13-0)*, *[16](#page-15-0)*, *[18](#page-17-0)*, *[23](#page-22-0)*, *[25](#page-24-0)*, *[27](#page-26-0)* list, *[6](#page-5-0)* multi2di, *[17](#page-16-0)* multiFixationSites *(*sitePath-deprecated*)*, [27](#page-26-0) paraFixSites, *[12](#page-11-0)*, [14,](#page-13-0) *[20](#page-19-0)*, *[22](#page-21-0)* parallelSites, *[3](#page-2-0)[–5](#page-4-0)*, *[14](#page-13-0)*, [16,](#page-15-0) *[18](#page-17-0)*, *[23](#page-22-0)* phylo, *[17](#page-16-0)* phyMSAmatched, [17,](#page-16-0) *[18](#page-17-0)*, *[25](#page-24-0)*, *[28](#page-27-0)* plot, *[18](#page-17-0)*, *[24](#page-23-0)* plot.fixationIndels *(*plot.phyMSAmatched*)*, [18](#page-17-0) plot.fixationPath *(*plot.phyMSAmatched*)*, [18](#page-17-0) plot.fixationSites *(*plot.phyMSAmatched*)*, [18](#page-17-0) plot.lineagePath *(*plot.phyMSAmatched*)*, [18](#page-17-0) plot.parallelSites *(*plot.phyMSAmatched*)*, [18](#page-17-0) plot.phyMSAmatched, [18](#page-17-0) plot.sitePath, *[24](#page-23-0)* plot.sitePath *(*plot.phyMSAmatched*)*, [18](#page-17-0) plotFixationSites, [20](#page-19-0) plotMutSites, [21](#page-20-0) plotParallelSites, [22](#page-21-0) plotSingleSite, *[19](#page-18-0)*, [23](#page-22-0) read.alignment, *[17,](#page-16-0) [18](#page-17-0)*, *[24](#page-23-0)* read.alignment *(*reexports*)*, [24](#page-23-0) read.tree, *[24](#page-23-0)* read.tree *(*reexports*)*, [24](#page-23-0) reexports, [24](#page-23-0)

#### INDEX  $31$

sars2\_align , [24](#page-23-0) , *[25](#page-24-0)* sars2\_tree, [25](#page-24-0) seqinr , *[13](#page-12-0)* , *[15](#page-14-0)* , *[17,](#page-16-0) [18](#page-17-0)* setSiteNumbering , *[3](#page-2-0)* , *[20](#page-19-0)* , *[22](#page-21-0) , [23](#page-22-0)* , [25](#page-24-0) similarityMatrix , [26](#page-25-0) sitePath-deprecated, [27](#page-26-0) sitesMinEntropy , *[7](#page-6-0)* , *[10](#page-9-0)* , *[16](#page-15-0)* , [27](#page-26-0) sneakPeek *(*lineagePath *)* , [11](#page-10-0) SNPsites, [3](#page-2-0), [4](#page-3-0), [21](#page-20-0), [28](#page-27-0)

zikv\_align , *[29](#page-28-0)* , [29](#page-28-0) zikv\_align\_reduced *(*zikv\_align *)* , [29](#page-28-0) zikv\_tree , [29](#page-28-0) zikv\_tree\_reduced *(*zikv\_tree *)* , [29](#page-28-0)